# **v1.20\_API ( )**

- HTTP
- [RADIUS-](#page-1-1)  $\bullet$
- $\bullet$ :

## <span id="page-0-0"></span>HTTP

#### HTTP- .

:

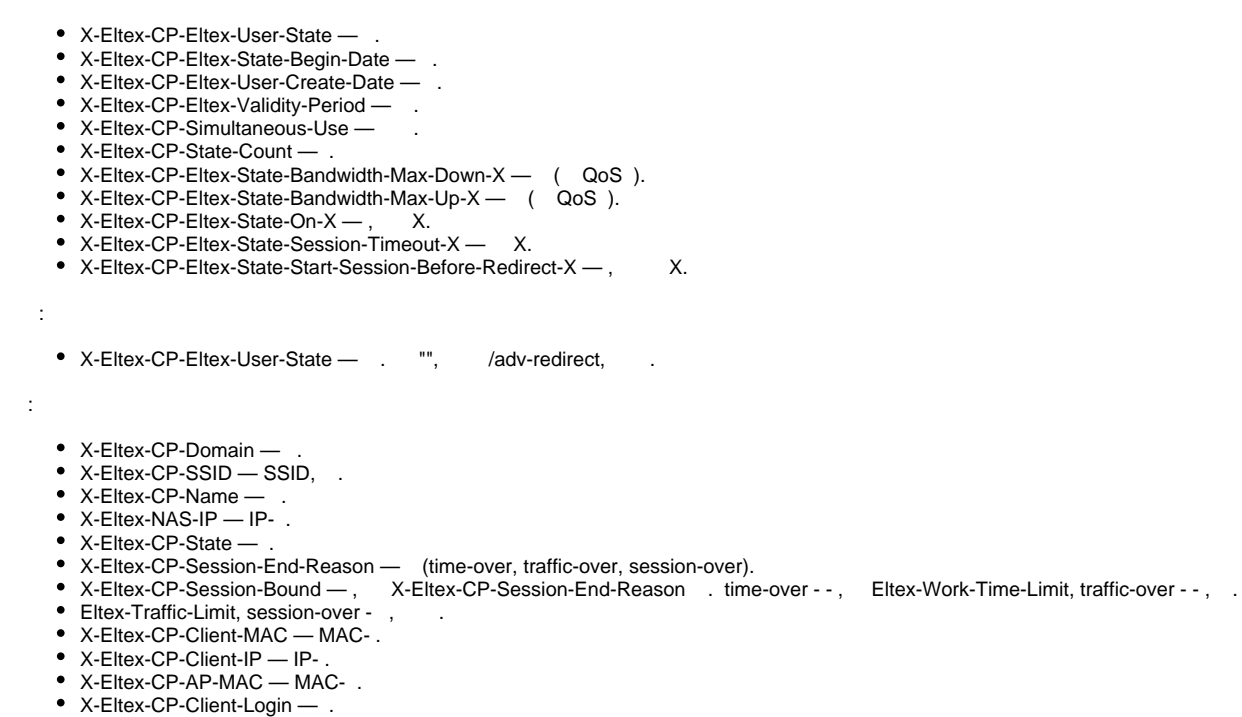

- X-Eltex-CP-AP-IP-Alias .
- X-Eltex-CP-AP-Location .

 $\, \circ \,$ 

- X-Eltex-CP-Eltex-State-Bandwidth-Max-Down-X
- X-Eltex-CP-Eltex-State-Bandwidth-Max-Up-X

Client QoS Global Admin Mode ! [EMS](https://docs.eltex-co.ru/display/draft/v1.18_EMS#v1.18_EMS-%D0%A0%D0%B0%D0%B7%D0%B4%D0%B5%D0%BB%22ClientQoS.Global%22)

#### [Eltex.](https://docs.eltex-co.ru/pages/viewpage.action?pageId=200706867)

:

SSID External URL + APB.

Δ :

- **SSID APB . External URL**
- • [APB .](https://docs.eltex-co.ru/display/doc/v1.20_APB) , ., [esia.gosuslugi.ru](http://esia.gosuslugi.ru) , , .

:

- 'HTTP\_X\_ELTEX\_CP\_AP\_LOCATION' => 'LOCATION'
- 'HTTP\_X\_ELTEX\_CP\_ORIGIN\_URL' => '<http://init-p01st.push.apple.com/?v=1>'
- 'HTTP\_X\_ELTEX\_CP\_SSID' => 'SSID'
- 'HTTP\_X\_ELTEX\_CP\_CLIENT\_IP' => 'CLIENT\_IP'
- 'HTTP\_X\_ELTEX\_NAS\_IP' => 'IP\_AP'
- 'HTTP\_X\_ELTEX\_CP\_AP\_MAC' => 'MAC\_AP'
- 'HTTP\_X\_ELTEX\_CP\_DOMAIN' => 'PORTAL\_DOMAIN'
- 'HTTP\_X\_ELTEX\_CP\_STATE' => 'not-auth'
- 'HTTP\_X\_ELTEX\_CP\_CLIENT\_MAC' => 'MAC'
- 'HTTP\_X\_ELTEX\_CP\_NAME' => 'PORTAL'

.  $(30, 15)$ :

- X-Eltex-CP-Username: MAC
- X-Eltex-CP-Eltex-User-State: 1
- X-Eltex-CP-Eltex-Traffic-Limit: 1048576000
- X-Eltex-CP-State-Count: 1
- X-Eltex-CP-Eltex-State-Bandwidth-Max-Down-1: 5120000
- X-Eltex-CP-Eltex-State-Bandwidth-Max-Up-1: 5120000
- X-Eltex-CP-Eltex-State-On-1: true
- X-Eltex-CP-Eltex-State-Session-Timeout-1: 1800
- X-Eltex-CP-Eltex-State-Start-Session-Before-Redirect-1: false
- X-Eltex-CP-Eltex-State-Traffic-Limit-1: 1048576000

<span id="page-1-0"></span>

. - .

#### , CLI :

get cp-auth-client-scenario

. , .

### <span id="page-1-1"></span>RADIUS-

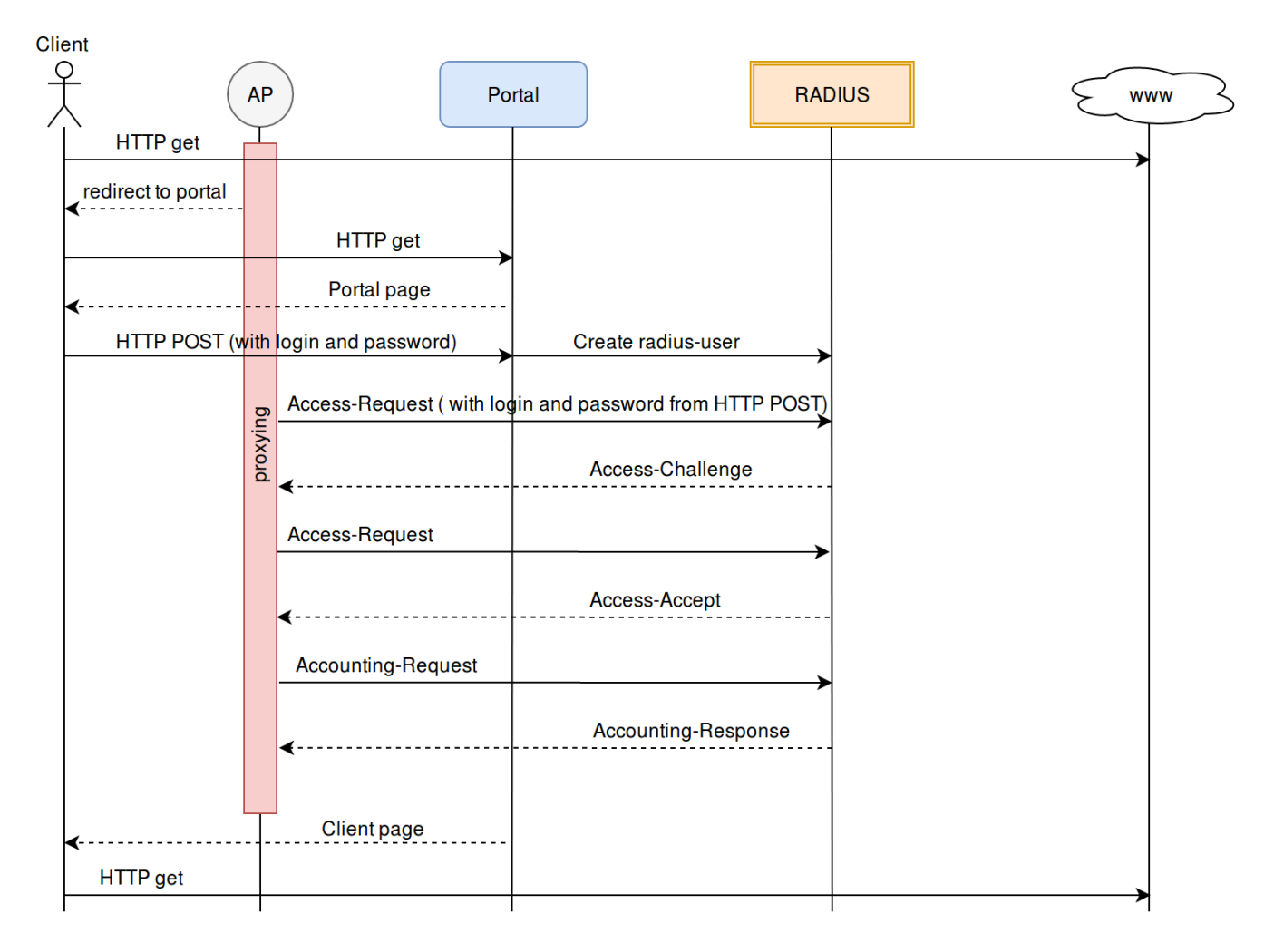

<span id="page-2-0"></span> **:**

- redirect External URL SSID ( radius Verification Captive Portal SSID "RADIUS").
- . radius-<br>HTTP POST
- HTTP POST "login" "password". radius- .
- $\bullet$ radius- , radius- Accept, radius-, .

HTTP- radius- . Λ

radius-.

? Неизвестное вложение